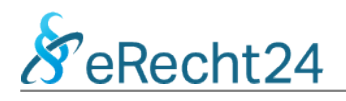

#### Inhaltsverzeichnis

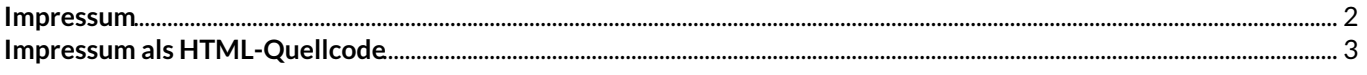

<span id="page-1-0"></span>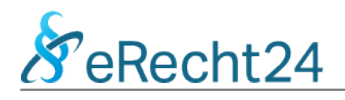

# **Ihr Impressum**

Im Folgenden finden Sie die Textdaten für Ihr persönliches Website-Impressum gemäß der von Ihnen getätigten Angaben. Sofern Sie in Ihrer Website einen Eingabe-Editor für Ihre Inhalte nutzen, können Sie den folgenden Text direkt herauskopieren und dort einfügen.

Sofern Sie die Inhalte alternativ als HTML-Quellcode in Ihrem Website integrieren möchten, können Sie den anschließend aufgeführten HTML-Quellcode nutzen.

#### **Textversion des Impressums für Ihre Website**

#### **Impressum**

### **Angaben gemäß § 5 TMG**

Michael Bayer-Schmidt IT Dienstleistungen Am Hacklberg 5 92660 Neustadt

## **Kontakt**

Telefon: 096029444832 Telefax: 096029444838 E-Mail: info@bayerschmidt.com

# **EU-Streitschlichtung**

Die Europäische Kommission stellt eine Plattform zur Online-Streitbeilegung (OS) bereit: <https://ec.europa.eu/consumers/odr/>. Unsere E-Mail-Adresse finden Sie oben im Impressum.

## **Verbraucherstreitbeilegung/Universalschlichtungsstelle**

Wir sind nicht bereit oder verpflichtet, an Streitbeilegungsverfahren vor einer Verbraucherschlichtungsstelle teilzunehmen.

Quelle: [e-recht24.de](https://www.e-recht24.de)

<span id="page-2-0"></span>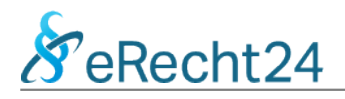

## **HTML-Quellcode des Impressums für Ihre Website**

Den nachfolgenden Quellcode können Sie kopieren, um das Impressum auf Ihrer Website einzufügen. In der Regel verfügt das Content Management System für Ihre Website über einen Eingabe-Editor zum Einpflegen und Formatieren von Inhalten. Der folgende HTML-Quellcode enthält bereits viele notwendige Text-Formatierungen. Wechseln Sie in Ihrem Eingabe-Editor einfach in die HTML-Code-Ansicht bevor Sie den folgenden Quellcode einfügen.

**Hinweis:** Einige Browser und PDF-Reader haben Probleme bei der vollständigen Darstellung des nachfolgenden HTML-Quellcodes. Wir empfehlen Ihnen für die Anzeige dieses PDF-Dokuments die Nutzung des kostenlosen Adobe Acrobat Reader DC ([Download\)](https://get.adobe.com/de/reader/).

<h1>Impressum</h1>

<h2>Angaben gem&auml;&szlig; &sect; 5 TMG</h2> <p>Michael Bayer-Schmidt<br /> IT Dienstleistungen<br /> Am Hacklberg 5 < br /> 92660 Neustadt</p>

<h2>Kontakt</h2> <p>Telefon: 096029444832<br /> Telefax: 096029444838<br /> E-Mail: info@bayerschmidt.com</p>

<h2>EU-Streitschlichtung</h2>

<p>Die Europ&auml; ische Kommission stellt eine Plattform zur Online-Streitbeilegung (OS) bereit: <a href="https://ec.europa.eu/consumers/odr/" target="\_blank" rel="noopener noreferrer">https://ec.europa.eu/consumers/odr/</a>.<br /> Unsere E-Mail-Adresse finden Sie oben im Impressum.</p>

<h2>Verbraucher&shy;streit&shy;beilegung/Universal&shy;schlichtungs&shy;stelle</h2> <p>Wir sind nicht bereit oder verpflichtet, an Streitbeilegungsverfahren vor einer Verbraucherschlichtungsstelle teilzunehmen.</p>

<p>Quelle: <a href="https://www.e-recht24.de">e-recht24.de</a></p>